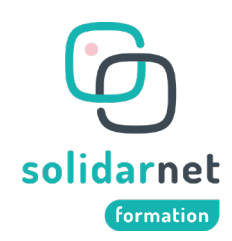

## Fiche programme

### FORMATION

# **Word, bases.**

**Contexte / Public concerné :** cette formation s'adresse à toute personne qui souhaite appréhender les fonctionnalités fondamentales du traitement de texte Word.

**Prérequis** : avoir des connaissances de base de l'environnement Windows.

**Accessibilité** : L'établissement est certifié Qualiopi. Nos locaux sont accessibles, un référent handicap est chargé d'un accueil spécifique pour des aménagements éventuels afin d'adapter la formation. N'hésitez pas à le contacter : M. Sébastien Lasserre, 07 66 01 24 33, coord@solidarnet.asso.fr.

#### **Objectifs de formation :**

À l'issue de la formation, le stagiaire sera capable de :

- Objectif 1 : Découvrir et personnaliser l'interface de travail.
- Objectif 2 **:** Savoir utiliser les principales fonctions de contenu
- Objectif 3 : Maîtriser les principales fonctions de mise en forme
- Objectif 4 : Savoir manipuler les principales fonctions de mise en page
- Objectif 5 : Maîtrise l'usage des tableaux

#### **Programme de formation :**

- Jour 1 :
	- o Matin : découverte de l'interface, conception et mise en forme d'un texte simple
	- o Après-midi : mise en page de textes.
- Jour 2 :
	- o Matin : Tableaux, découverte
	- o Après-midi : Tableaux, fonctionnalités avancées
- Jour 3 :
	- o Matin : Insertion et mise en forme d'objets
	- o Après-midi : Exercice pratique de capitalisation des acquis

**Durée** (21 heures) : 3 journées consécutives de 7H

**Dates** : merci de bien vouloir vous référer aux dates présentes sur notre site web ou nous consulter.

**Tarif** : 1050,00 € TTC / par stagiaire soit 50 €/ heure/ stagiaire.

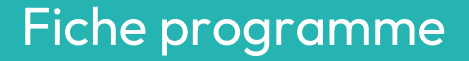

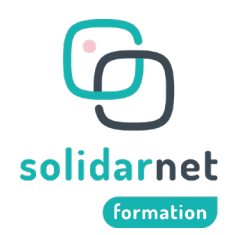

**Dispositifs de suivi et d'évaluation de la formation** : (suivi des stagiaires et moyens mobilisés pour mesurer à l'aide de critères objectifs les acquis du stagiaire au début, en cours ou à la fin de la formation)

- Feuilles de présence ;
- Positionnement en amont de la formation ;
- Évaluation des acquis en cours de formation Questions orales ou écrites (QCM, tests, exercices) ;
- Formulaire d'évaluation de la formation (évaluation à chaud) ;
- Attestation de présence ;
- Attestation de fin de formation précisant les compétences ou connaissances.

#### **Formateur(s)** :

- Sébastien Lasserre : 20 années d'expérience dans le domaine de la formation
- Imad Doukkali : 16 années d'expérience dans le domaine de la médiation numérique, BTS administrateur de réseaux informatiques
- Pierre Risso : formateur junior en médiation numérique

#### **Moyens pédagogiques et techniques :**

- Accueil des stagiaires dans une salle dédiée à la formation ;
- Documents supports de formation projetés ;
- Mises en situation ;
- Exposés théoriques ;
- Étude de cas concrets ;
- Quizz en salle.

#### **Contact :** Référente administrative Radhia BARENGO

Téléphone : 04 66 52 28 97 Mail : contact@solidarnet.asso.fr

**Délai d'accès :** 72 heures maximum entre le premier contact et l'envoi du devis, 5 sessions par an

#### **Suivi de la performance :** (année 2021)

• Taux de satisfaction : 100 % sur formation Compte Personnel de Formation.